#### Announcements

- No class Monday MLKing holiday
- **Lab** on the following Tuesday, as usual

#### Drawing pictures ... It's not art, it's fun

# **Basic Processing...**

*Lawrence Snyder University of Washington, Seattle* 

### **Processing**

- **It's our main programming language**
- **P** "Processing" is kind of a dumb name, \* but it is a good (and fun) language
- **It's a language for programming graphical** and image-based computations
	- More fun than programming an operating system
	- Easier to do because we "see" what's happening

#### \* Really really dumb, actually

## **Short Interrupt: Grab Processing**

- If you have a personal computer that is convenient to do homework on, then grab a copy of the Processing system and put it on your machine ... improve your convenience!
- Grab it at: http://processing.org/download/
- **Nou will want "Windows" or "Mac" versions**
- Following installation instructions ... it takes less than 5 minutes and then you can work on your own computer!

#### **What You See**

■ When you start up the Processing system...

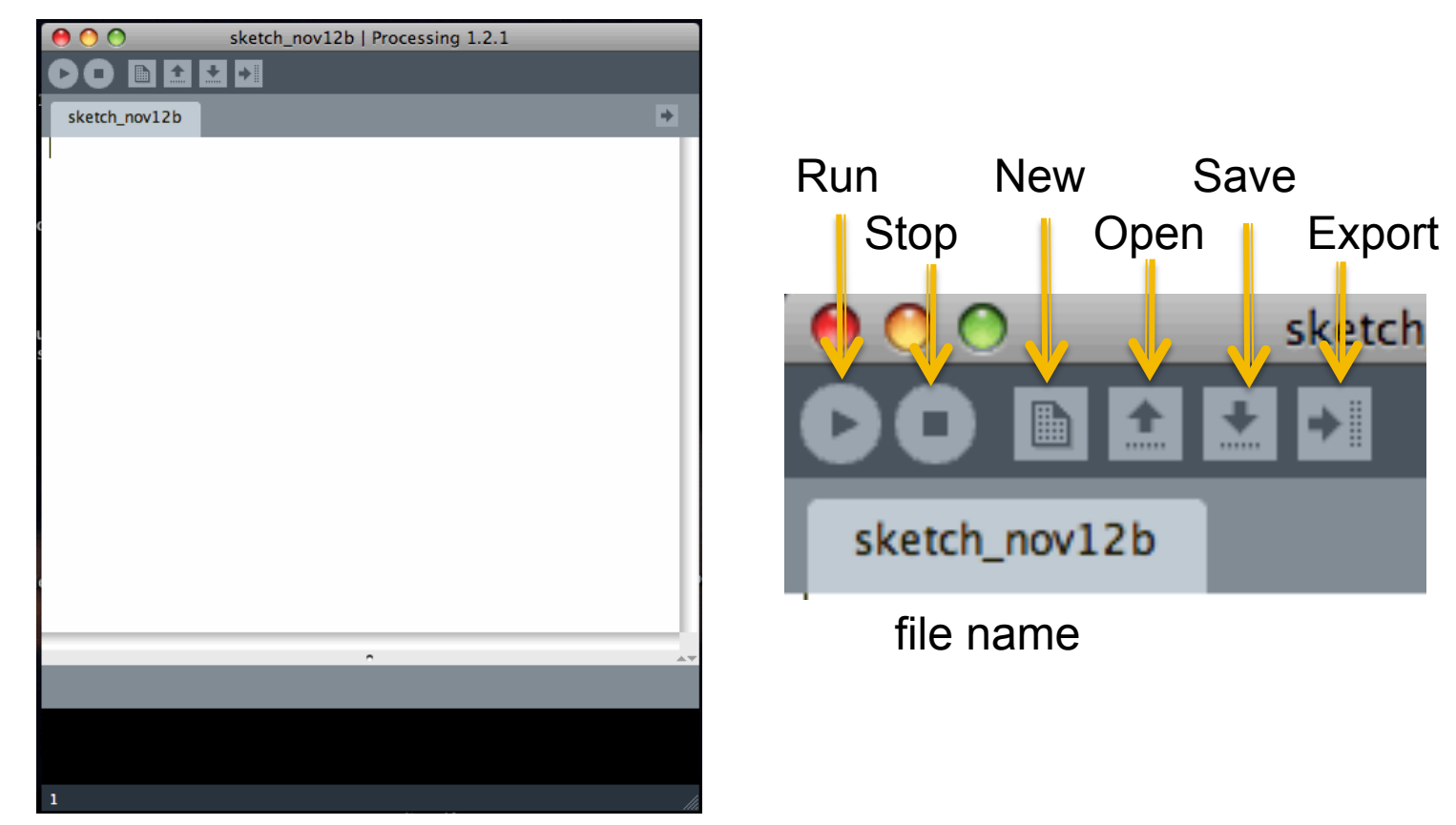

programming window

## **Add Some Code**

#### **Type in instructions that you will learn shortly**

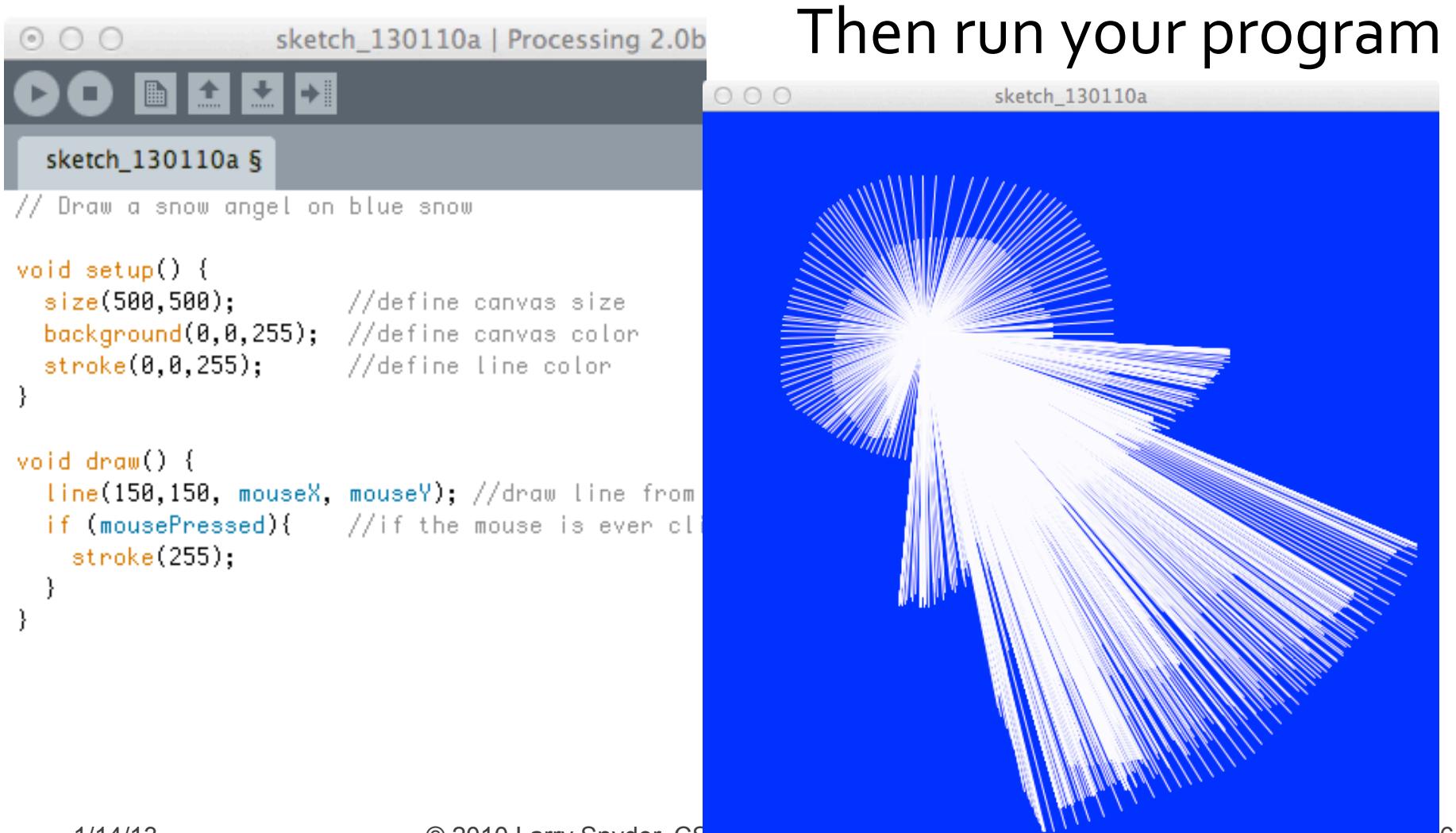

## **Looking At Simpler Code**

#### ■ Drawing a snow angel is straightforward ...

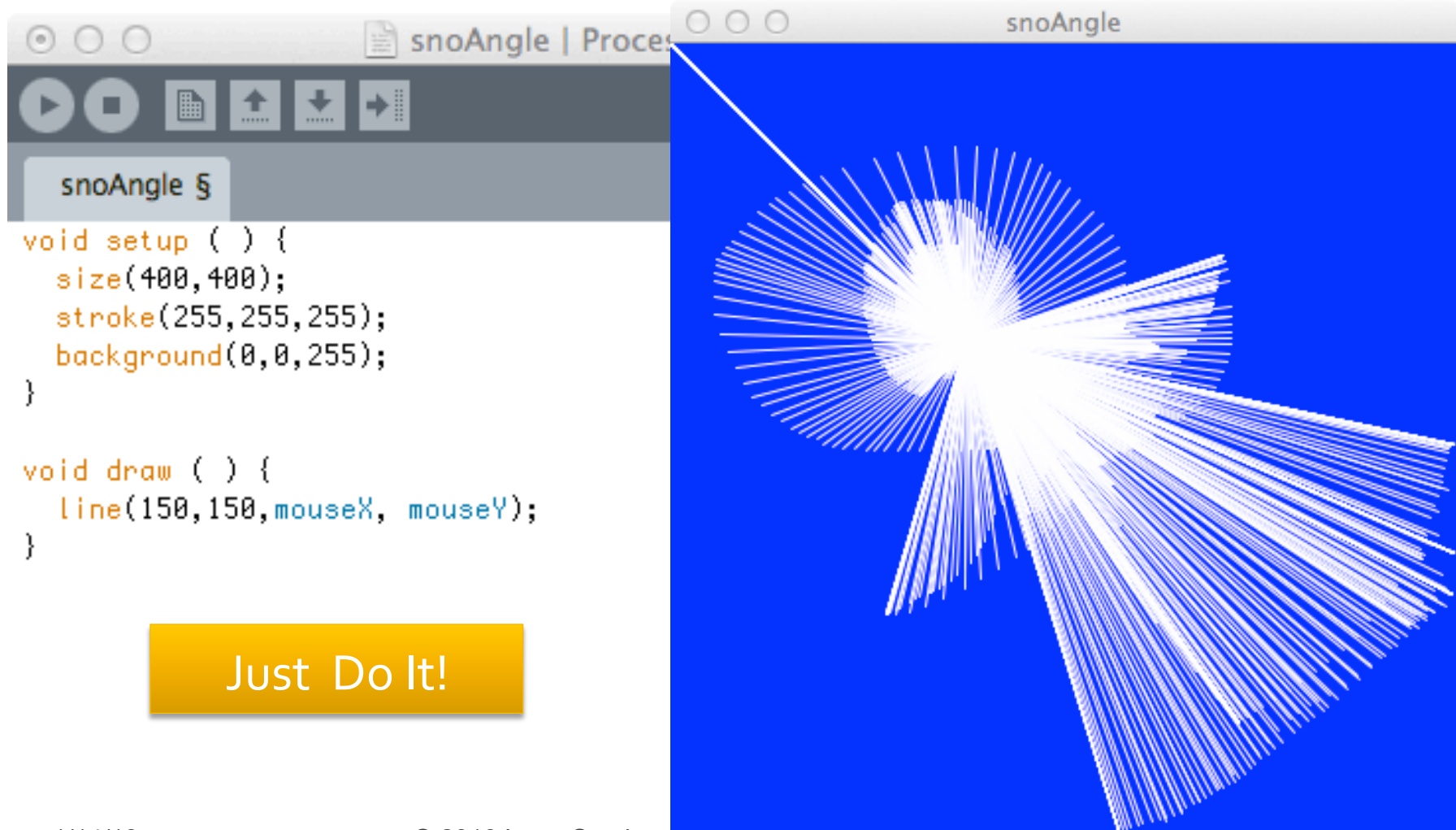

# **Coding Is ALL Detail**

#### • Notice everything!

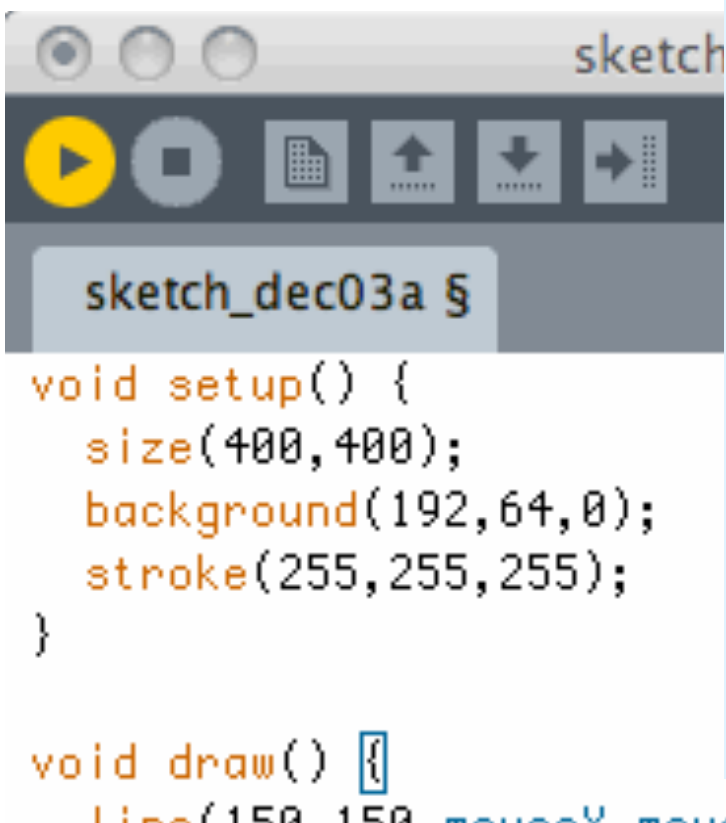

- Two Functions, One Common Form: void <*name*> ( ) { *all symbols +*  } *placement matter*
- $\bullet$  Every statement ends with a semicolon (;)
- $\bullet$  The software colors text it understands helpful
- $\bullet$  Some functions include stuff inside parentheses; these are called *arguments*
- $\bullet$  If a function has arguments, each position has a specific meaning: size(<*width*>, <*height*>); stroke(<*red value*>, <*green value*>, <*blue value*>);

 $\bullet$  If your cursor is by a closing parenthesis or brace, the matching parenthesis or brace is highlighted

```
line(150,150,mouseX,mouseY);
```
- $\bullet$  Keywords are highlighted in blue
	- Processing is case sensitive; notice!

ł

## **The Color Purple**

- **Colors** in most Web programming are given as three values in  $[0,255]$ : RGB, for red, green, blue
- **The Color Purple, for example, is: 128,0,128**
- $\blacksquare$  These positions are the intensity of the little lights that make up a pixel on the screen
	- **The least intensity is o, that is, off**
	- The greatest intensity is 255, maximum brightness
	- **Amazingly, the three max RGB colors make white**
	- So, purple is  $\frac{1}{2}$  intensity of Red, no Green, and  $\frac{1}{2}$ intensity of Blue ... makes sense

#### **Questions about "Angelic Huskies"**

- **The angel is white on a blue background** specified by: background  $(0, 0, 255)$ ; … which means?
- Stroke sets line color: stroke (255, 255, 255);
- **Suppose it's a Husky angel** on white snow:
- **Fill sets the object color:** fill(128, 0, 128);

snoAngle

### It's All The Same

- When the values for RGB are all the same, it's some color of gray, or white, or black
- Since writing background (255, 255, 255) is kind of a drag, Processing allows us to give just one argument; so background (255) is equivalent to giving all three 255s
- What colors are these backgrounds?
	- $\blacksquare$  background (255, 0, 0);
	- background (64) ;
	- § background(0,0,64);

## **Simple Shapes Make Robots**

- Reas and Fry, in their book, show us a cute robot they programmed using simple shapes
- **They give their code** and we can see how they built it
- **To make the point that** all code must "make  $sense'' - its not qibberish$ lets look at it even though we don't know Processing

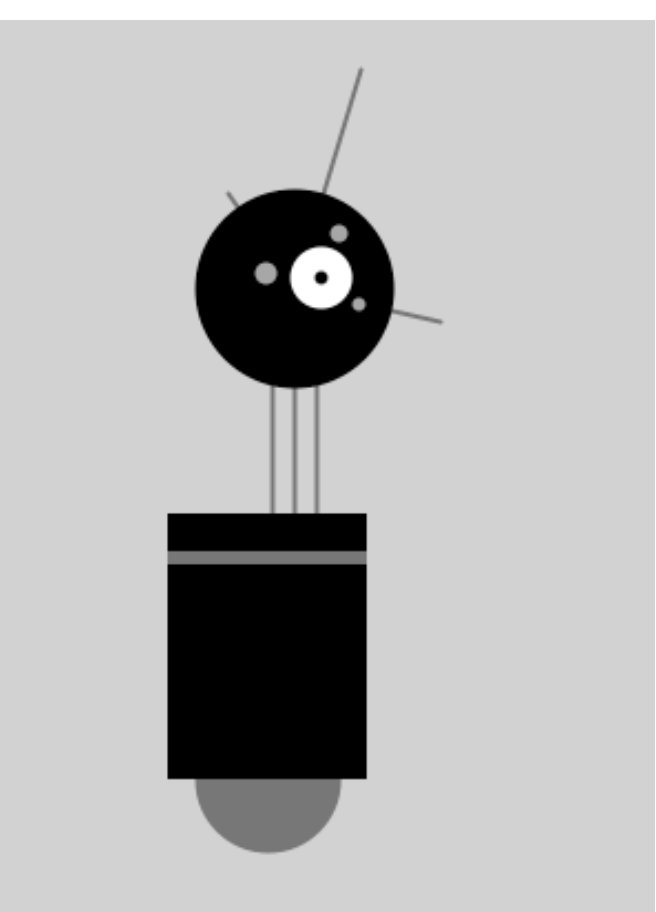

yet 

## Robot Code, 1

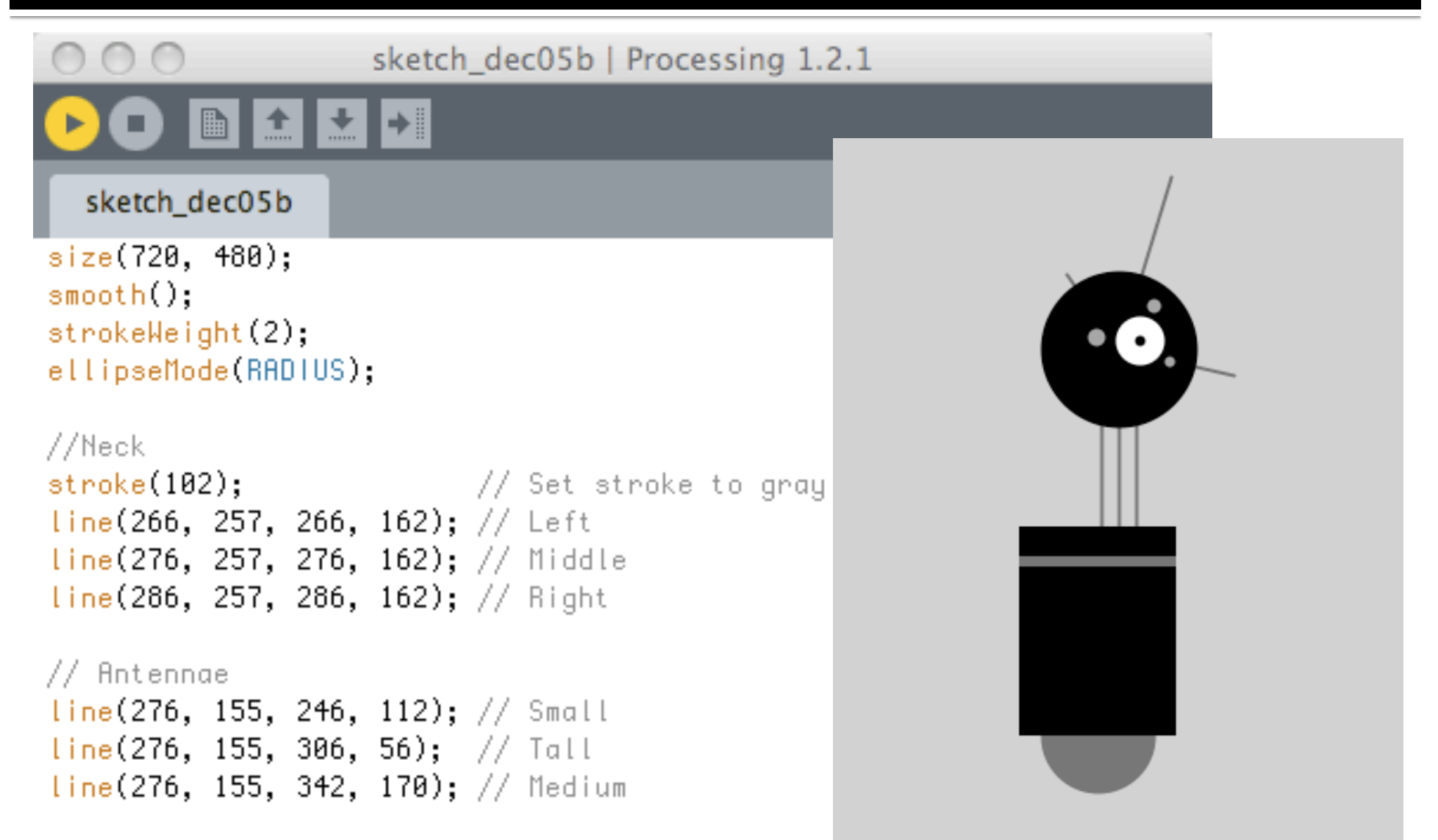

### Robot Code, 2

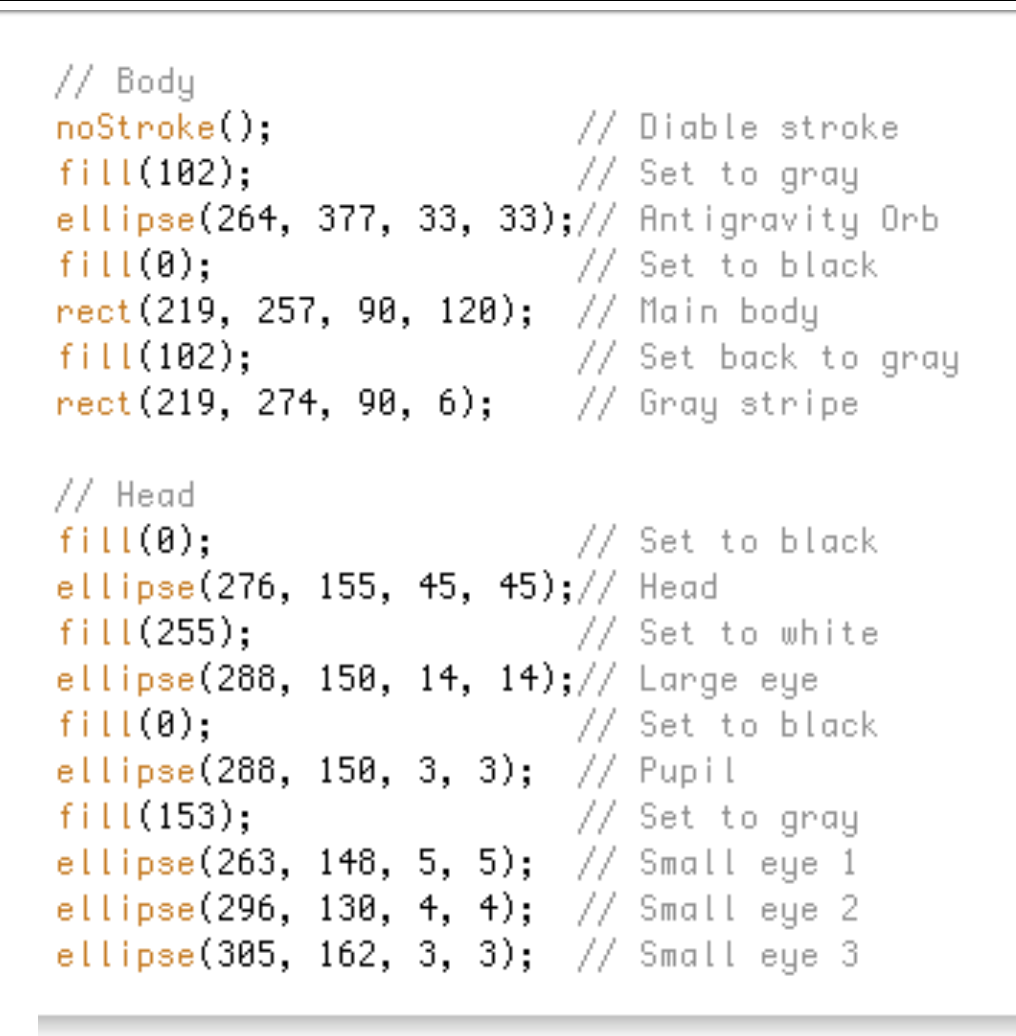

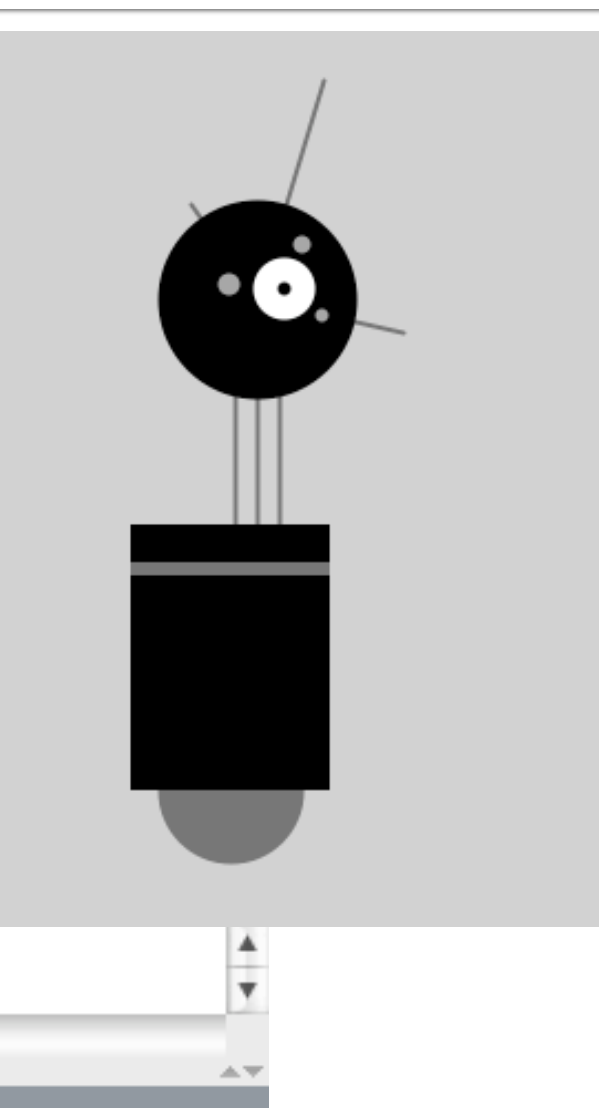

n

## Knowing Only About Color ...

#### ■ We "improve" the robot by adding some color

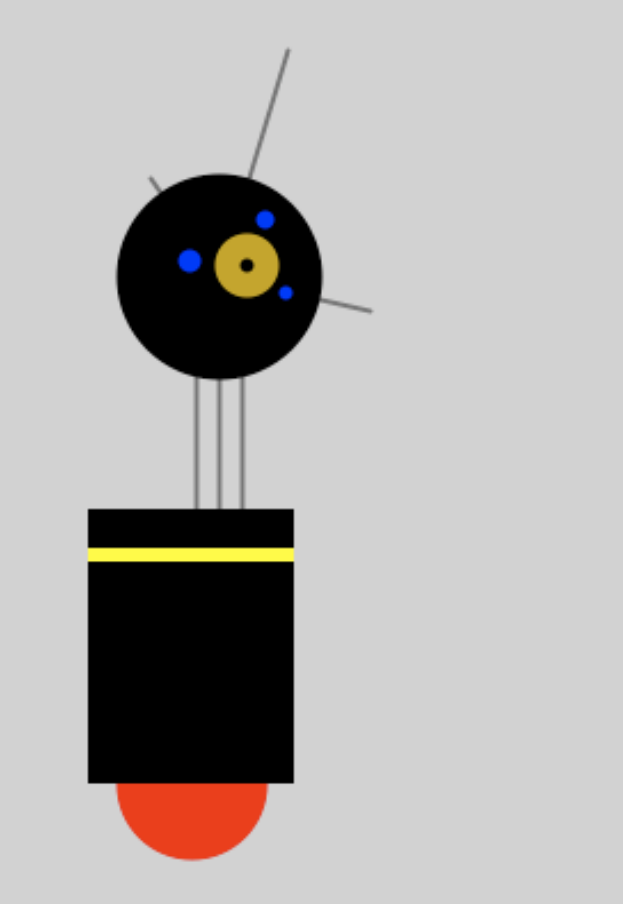

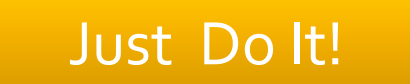